## **Navigation Guide**

To access your Granding & Banding(GB) letter, Kindly login to HGS portal [\(https://iess.hgs-bs.com/login.aspx\)](https://iess.hgs-bs.com/login.aspx)

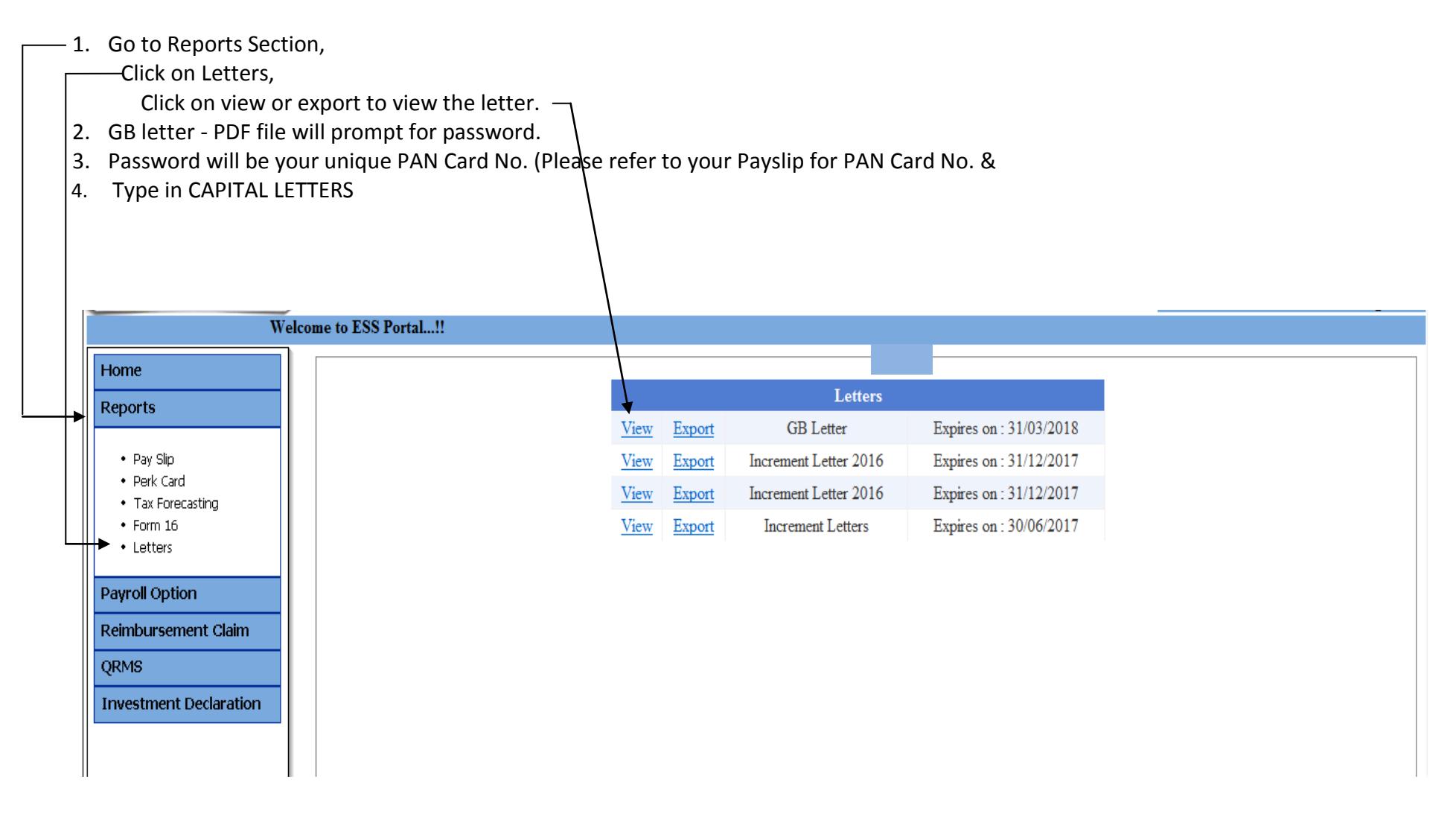